# **Methods of Analysis SOURCE CONVERSIONS**

When applying the methods to be discussed, it may be necessary to convert a current source to a voltage source, or a voltage source to a current source. This **source conversion** can be accomplished in much the same manner as for dc circuits, except now we shall be dealing with phasors and impedances instead of just real numbers and resistors.

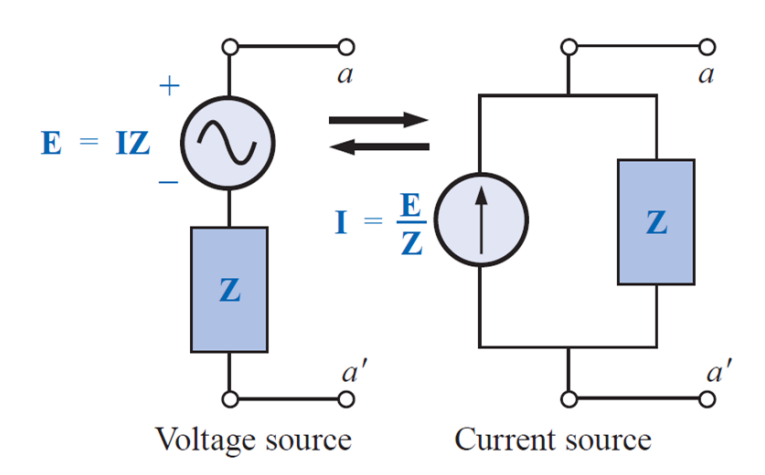

Example:

Convert the voltage source to a current source.

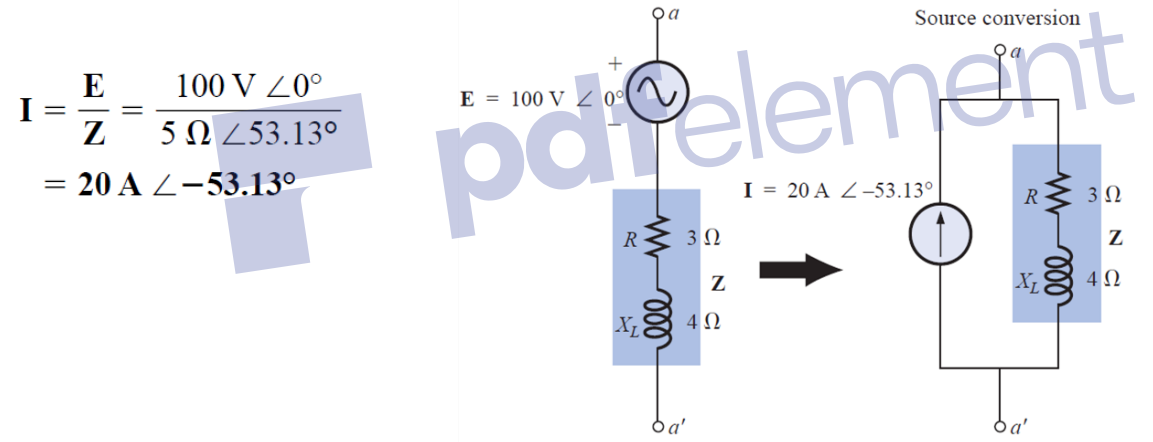

## Example:

Convert the current source to a voltage source.

$$
Z = \frac{Z_{c}Z_{L}}{Z_{c} + Z_{L}} = \frac{(X_{C} \angle -90^{\circ})(X_{L} \angle 90^{\circ})}{-j X_{C} + j X_{L}}
$$
  
\n
$$
= \frac{(4 \Omega \angle -90^{\circ})(6 \Omega \angle 90^{\circ})}{-j 4 \Omega + j 6 \Omega} = \frac{24 \Omega \angle 0^{\circ}}{2 \angle 90^{\circ}}
$$
  
\n
$$
= 12 \Omega \angle -90^{\circ} \quad \text{[Fig. 17.7(b)]}
$$
  
\n
$$
E = I20 V \angle -30^{\circ}
$$
  
\n
$$
= I20 V \angle -30^{\circ}
$$
  
\n
$$
= 120 V \angle -30^{\circ}
$$
  
\n
$$
= 120 V \angle -30^{\circ}
$$
  
\n
$$
Z_{L} = 120 V \angle -30^{\circ}
$$
  
\n
$$
Z_{R} = 120 V \angle -30^{\circ}
$$
  
\n
$$
Z_{R} = 120 V \angle -30^{\circ}
$$

#### **MESH ANALYSIS**

Example:

Using mesh analysis, find the current  $I_1$ 

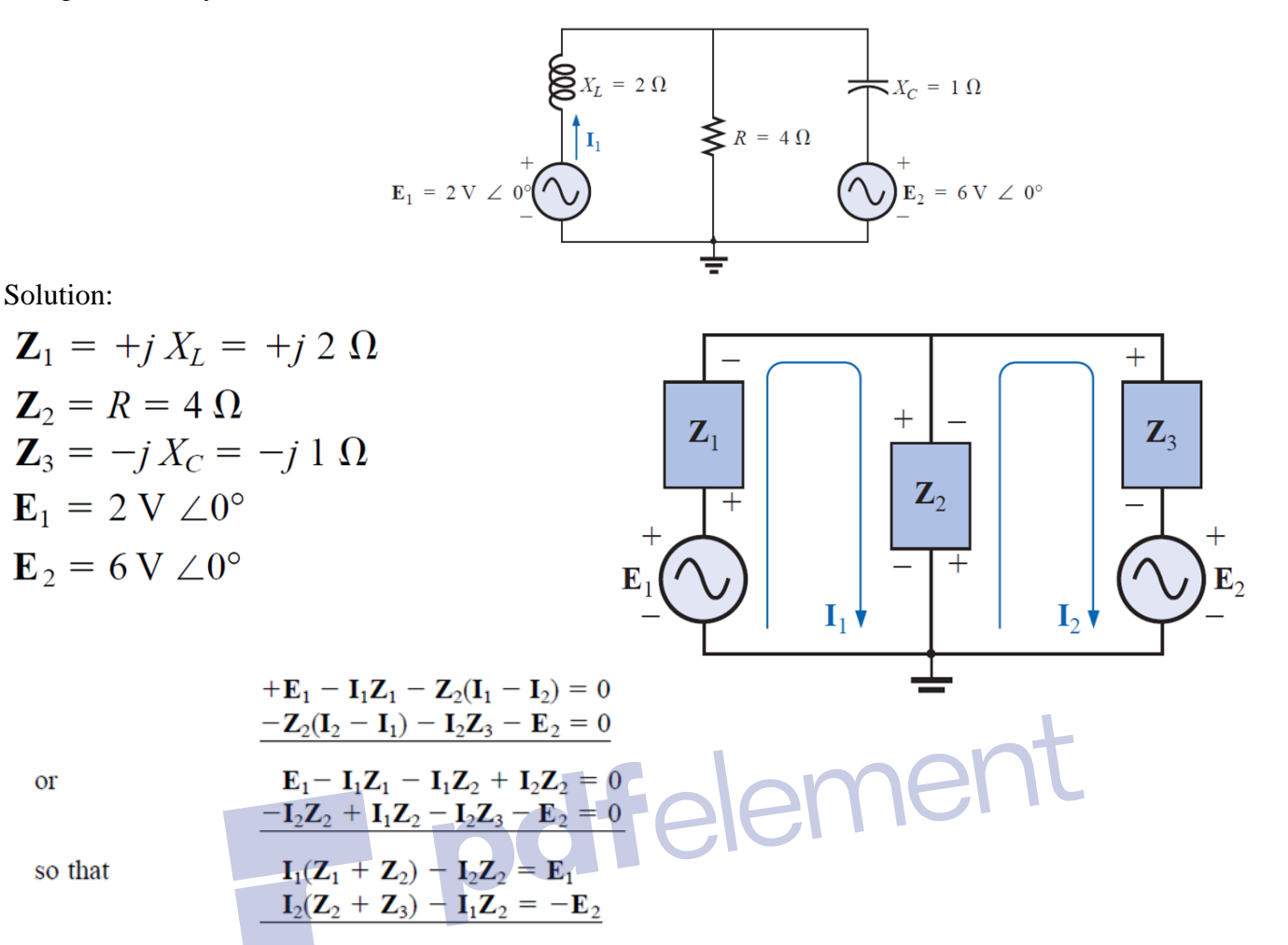

which are rewritten as

$$
\mathbf{I}_1(\mathbf{Z}_1 + \mathbf{Z}_2) - \mathbf{I}_2 \mathbf{Z}_2 = \mathbf{E}_1 \n-\mathbf{I}_1 \mathbf{Z}_2 + \mathbf{I}_2(\mathbf{Z}_2 + \mathbf{Z}_3) = -\mathbf{E}_2
$$

Using determinants, we obtain

$$
I_1 = \frac{\begin{vmatrix} E_1 & -Z_2 \\ -E_2 & Z_2 + Z_3 \end{vmatrix}}{\begin{vmatrix} Z_1 + Z_2 & -Z_2 \\ -Z_2 & Z_2 + Z_3 \end{vmatrix}}
$$
  
= 
$$
\frac{E_1(Z_2 + Z_3) - E_2(Z_2)}{(Z_1 + Z_2)(Z_2 + Z_3) - (Z_2)^2}
$$
  
= 
$$
\frac{(E_1 - E_2)Z_2 + E_1Z_3}{Z_1Z_2 + Z_1Z_3 + Z_2Z_3}
$$

Substituting numerical values yields

$$
\mathbf{I}_1 = \frac{(2 \text{ V} - 6 \text{ V})(4 \Omega) + (2 \text{ V})(-j \Omega)}{(+j \Omega)(4 \Omega) + (+j \Omega)(-j \Omega) + (4 \Omega)(-j \Omega)}
$$
  
= 
$$
\frac{-16 - j \Omega}{j 8 - j^2 2 - j 4} = \frac{-16 - j \Omega}{2 + j 4} = \frac{16.12 \text{ A} \angle -172.87^{\circ}}{4.47 \angle 63.43^{\circ}}
$$
  
= 3.61 A \angle -236.30° or 3.61 A \angle 123.70°

Example:

Using mesh analysis, find the current  $I_2$ 

Solution:

$$
Z_1 = R_1 + j X_{L_1} = 1 \Omega + j 2 \Omega
$$
  
\n
$$
Z_2 = R_2 - j X_C = 4 \Omega - j 8 \Omega
$$
  
\n
$$
Z_3 = +j X_{L_2} = +j 6 \Omega
$$
  
\n
$$
E_1 = 8 V \angle 20^\circ
$$
  
\n
$$
E_2 = 10 V \angle 0^\circ
$$
  
\n
$$
I_1(Z_1 + Z_2) - I_2 Z_2 = E_1 + E_2
$$
  
\n
$$
I_2(Z_2 + Z_3) - I_1 Z_2 = -E_2
$$

$$
\mathbf{I}_1(\mathbf{Z}_1 + \mathbf{Z}_2) - \mathbf{I}_2 \mathbf{Z}_2 = \mathbf{E}_1 + \mathbf{E}_2 \n- \mathbf{I}_1 \mathbf{Z}_2 + \mathbf{I}_2(\mathbf{Z}_2 + \mathbf{Z}_3) = - \mathbf{E}_2
$$

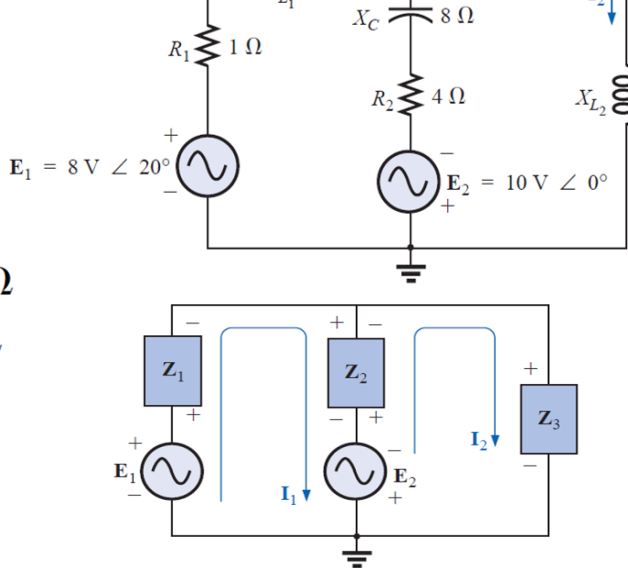

ሸሸ  $X_L = 2 \Omega$ 

pdfelement  $I_2 = \frac{\begin{vmatrix} Z_1 + Z_2 & E_1 + E_2 \\ -Z_2 & -E_2 \end{vmatrix}}{\begin{vmatrix} Z_1 + Z_2 & -Z_2 \\ -Z_2 & Z_2 + Z_3 \end{vmatrix}}$ <br>=  $\frac{-(Z_1 + Z_2)E_2 + Z_2(E_1 + E_2)}{(Z_1 + Z_2)(Z_2 + Z_3) - Z_2^2}$  $=\frac{Z_2E_1 - Z_1E_2}{Z_1Z_2 + Z_1Z_3 + Z_2Z_3}$  $\sim$   $\sim$  $(0.0)(0.17)$  (200)  $(1.0 + 2.0)(103)$ 

$$
\mathbf{I}_2 = \frac{(4 \,\Omega - j \,8 \,\Omega)(8 \,\vee\angle 20^\circ) - (1 \,\Omega + j \,2 \,\Omega)(10 \,\vee\angle 0^\circ)}{(1 \,\Omega + j \,2 \,\Omega)(4 \,\Omega - j \,8 \,\Omega) + (1 \,\Omega + j \,2 \,\Omega)(+ j \,6 \,\Omega) + (4 \,\Omega - j \,8 \,\Omega)(+ j \,6 \,\Omega)}
$$
\n
$$
= \frac{(4 - j \,8)(7.52 + j \,2.74) - (10 + j \,20)}{20 + (j \,6 - 12) + (j \,24 + 48)}
$$
\n
$$
= \frac{(52.0 - j \,49.20) - (10 + j \,20)}{56 + j \,30} = \frac{42.0 - j \,69.20}{56 + j \,30} = \frac{80.95 \,\text{A} \,\angle -58.74^\circ}{63.53 \,\angle 28.18^\circ}
$$
\n= 1.27 A \,\angle -86.92^\circ

## **NODAL ANALYSIS Example**

Determine the voltage across the inductor for the network  $R_1$ 

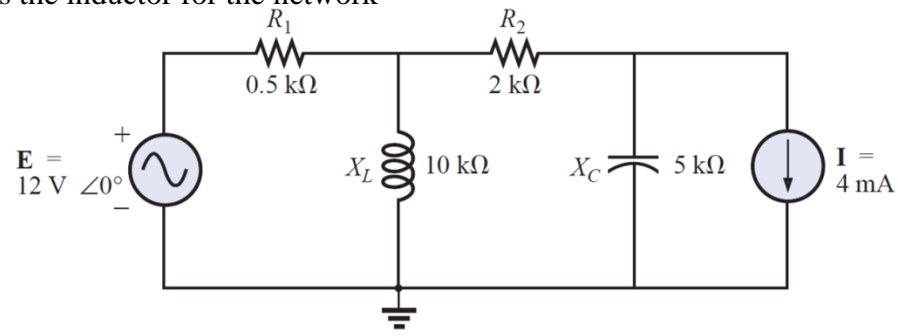

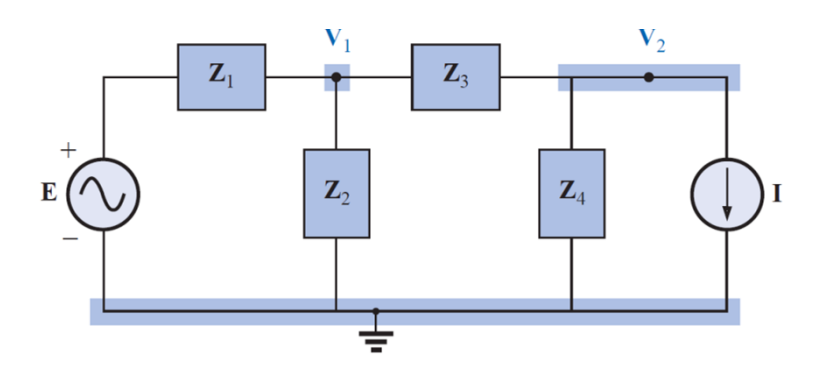

For the application of Kirchhoff's current law to node **V**1:

$$
\sum \mathbf{I}_i = \sum \mathbf{I}_o
$$
  
\n
$$
0 = \mathbf{I}_1 + \mathbf{I}_2 + \mathbf{I}_3
$$
  
\n
$$
\frac{\mathbf{V}_1 - \mathbf{E}}{\mathbf{Z}_1} + \frac{\mathbf{V}_1}{\mathbf{Z}_2} + \frac{\mathbf{V}_1 - \mathbf{V}_2}{\mathbf{Z}_3} = 0
$$
  
\n
$$
\mathbf{V}_1 \left[ \frac{1}{\mathbf{Z}_1} + \frac{1}{\mathbf{Z}_2} + \frac{1}{\mathbf{Z}_3} \right] - \mathbf{V}_2 \left[ \frac{1}{\mathbf{Z}_3} \right] = \frac{\mathbf{E}_1}{\mathbf{Z}_1}
$$

For the application of Kirchhoff's current law to node **V**2:

$$
0 = I_3 + I_4 + I
$$
\n
$$
\frac{V_2 - V_1}{Z_3} + \frac{V_2}{Z_4} + I = 0
$$
\n
$$
V_2 \left[ \frac{1}{Z_3} + \frac{1}{Z_4} \right] - V_1 \left[ \frac{1}{Z_3} \right] = -I
$$

Grouping equations:

Rearranging terms:

$$
\mathbf{V}_{1}\left[\frac{1}{\mathbf{Z}_{1}}+\frac{1}{\mathbf{Z}_{2}}+\frac{1}{\mathbf{Z}_{3}}\right]-\mathbf{V}_{2}\left[\frac{1}{\mathbf{Z}_{3}}\right] = \frac{\mathbf{E}}{\mathbf{Z}_{1}}
$$
\n
$$
\mathbf{V}_{1}\left[\frac{1}{\mathbf{Z}_{3}}\right] = -\mathbf{V}_{2}\left[\frac{1}{\mathbf{Z}_{3}}+\frac{1}{\mathbf{Z}_{4}}\right] = \mathbf{I}
$$
\n
$$
\frac{1}{\mathbf{Z}_{1}} + \frac{1}{\mathbf{Z}_{2}} + \frac{1}{\mathbf{Z}_{3}} = \frac{1}{0.5 \text{ k}\Omega} + \frac{1}{j \text{ 10 k}\Omega} + \frac{1}{2 \text{ k}\Omega} = 2.5 \text{ mS } \angle -2.29^{\circ}
$$
\n
$$
\frac{1}{\mathbf{Z}_{3}} + \frac{1}{\mathbf{Z}_{4}} = \frac{1}{2 \text{ k}\Omega} + \frac{1}{-j \text{ 5 k}\Omega} = 0.539 \text{ mS } \angle 21.80^{\circ}
$$

and

$$
\begin{array}{l} \bf{V}_1[2.5~mS\ \angle -2.29^\circ] - \bf{V}_2[0.5~mS\ \angle 0^\circ] & = 24~mA\ \angle 0^\circ \\ \bf{V}_1[0.5~mS\ \angle 0^\circ] & - \bf{V}_2[0.539~mS\ \angle 21.80^\circ] = 4~mA\ \angle 0^\circ \end{array}
$$

with

$$
\mathbf{V}_{1} = \frac{\begin{vmatrix} 24 \text{ mA } \angle 0^{\circ} & -0.5 \text{ mS } \angle 0^{\circ} \\ 4 \text{ mA } \angle 0^{\circ} & -0.539 \text{ mS } \angle 21.80^{\circ} \end{vmatrix}}{\begin{vmatrix} 2.5 \text{ mS } \angle -2.29^{\circ} & -0.5 \text{ mS } \angle 0^{\circ} \\ 0.5 \text{ mS } \angle 0^{\circ} & -0.539 \text{ mS } \angle 21.80^{\circ} \end{vmatrix}}
$$

$$
= \frac{(24 \text{ mA } \angle 0^{\circ})(-0.539 \text{ mS } \angle 21.80^{\circ}) + (0.5 \text{ mS } \angle 0^{\circ})(4 \text{ mA } \angle 0^{\circ})}{(2.5 \text{ mS } \angle -2.29^{\circ})(-0.539 \text{ mS } \angle 21.80^{\circ}) + (0.5 \text{ mS } \angle 0^{\circ})(0.5 \text{ mS } \angle 0^{\circ})}
$$
  
= 
$$
\frac{-12.94 \times 10^{-6} \text{ V } \angle 21.80^{\circ} + 2 \times 10^{-6} \text{ V } \angle 0^{\circ}}{-1.348 \times 10^{-6} \angle 19.51^{\circ} + 0.25 \times 10^{-6} \angle 0^{\circ}}
$$
  
= 
$$
\frac{-(12.01 + j4.81) \times 10^{-6} \text{ V} + 2 \times 10^{-6} \text{ V}}{-(1.271 + j0.45) \times 10^{-6} + 0.25 \times 10^{-6}}
$$
  
= 
$$
\frac{-10.01 \text{ V} - j4.81 \text{ V}}{-1.021 - j0.45} = \frac{11.106 \text{ V } \angle -154.33^{\circ}}{1.116 \angle -156.21^{\circ}}
$$
  

$$
\text{V}_1 = 9.95 \text{ V } \angle 1.88^{\circ}
$$

## ∆-Y, Y-∆ **CONVERSIONS**

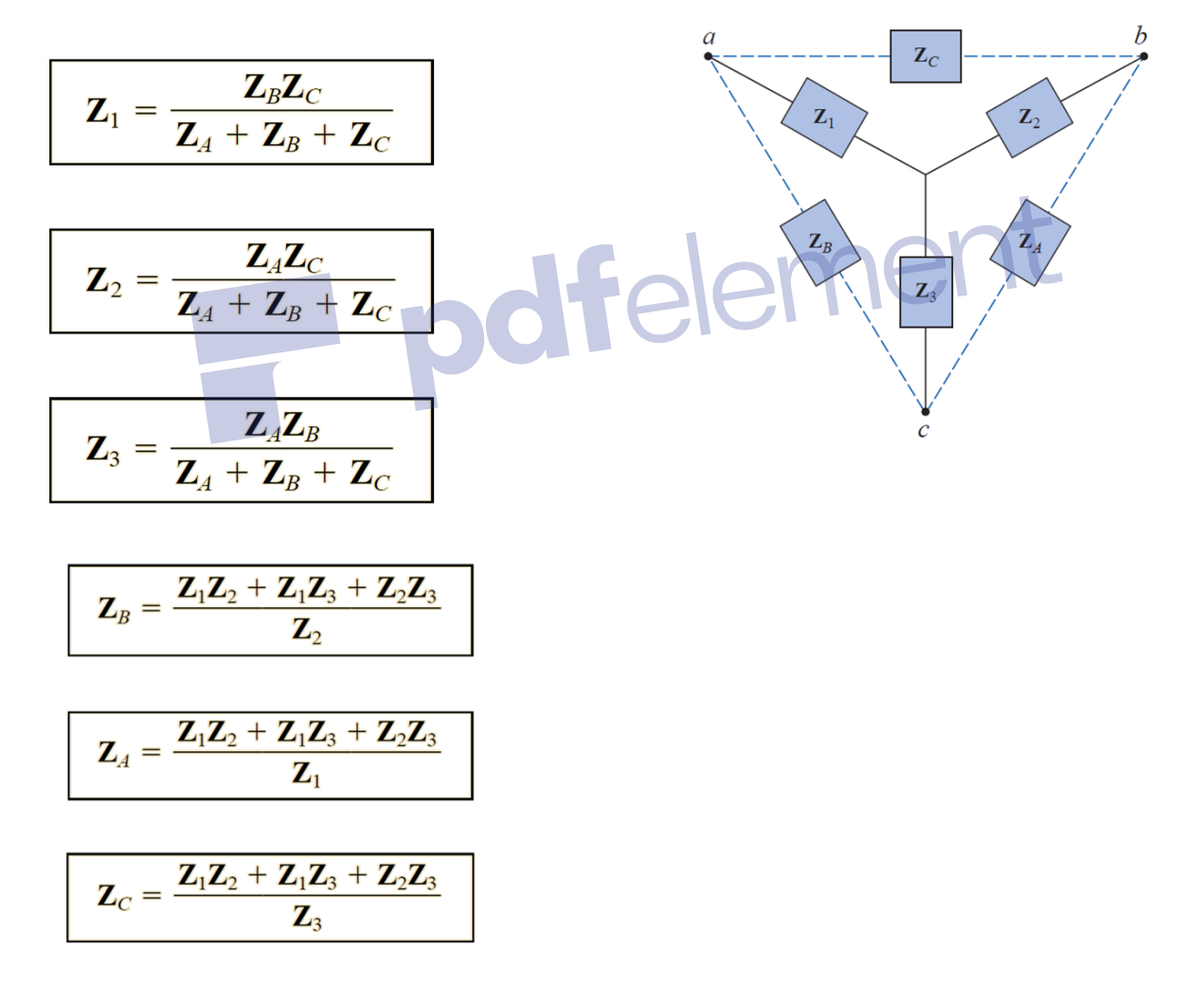

Example:

Find the total impedance  $\mathbf{Z}_T$  of the network

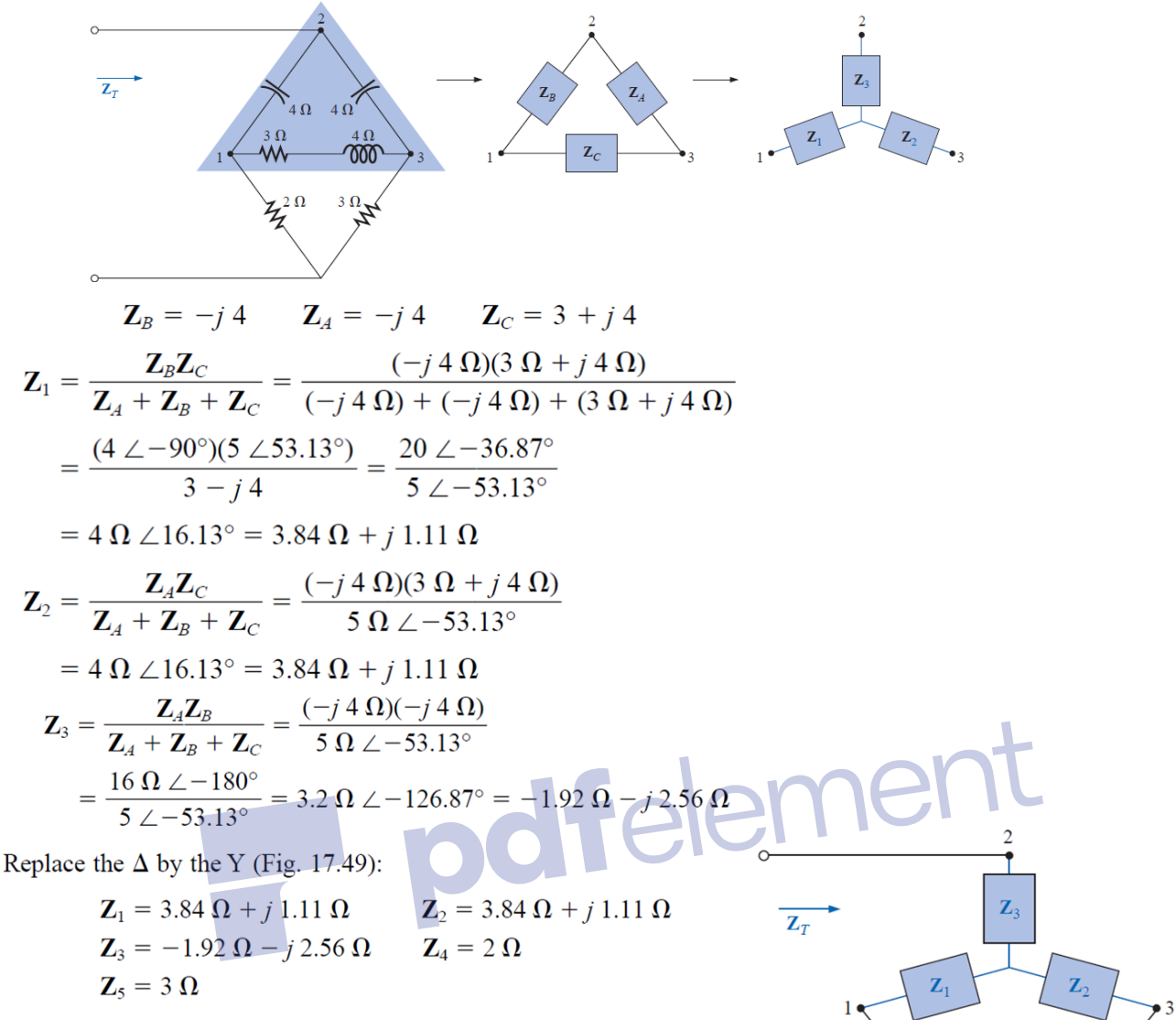

Impedances  $Z_1$  and  $Z_4$  are in series:

$$
\mathbf{Z}_{T_1} = \mathbf{Z}_1 + \mathbf{Z}_4 = 3.84 \Omega + j \ 1.11 \Omega + 2 \Omega = 5.84 \Omega + j \ 1.11 \Omega
$$
  
= 5.94 \Omega \angle 10.76°

Impedances  $\mathbb{Z}_2$  and  $\mathbb{Z}_5$  are in series:

$$
\mathbf{Z}_{T_2} = \mathbf{Z}_2 + \mathbf{Z}_5 = 3.84 \Omega + j 1.11 \Omega + 3 \Omega = 6.84 \Omega + j 1.11 \Omega
$$
  
= 6.93  $\Omega \angle 9.22^\circ$ 

Impedances  $\mathbb{Z}_{T_1}$  and  $\mathbb{Z}_{T_2}$  are in parallel:

$$
\mathbf{Z}_{T_3} = \frac{\mathbf{Z}_{T_1} \mathbf{Z}_{T_2}}{\mathbf{Z}_{T_1} + \mathbf{Z}_{T_2}} = \frac{(5.94 \ \Omega \ \angle 10.76^\circ)(6.93 \ \Omega \ \angle 9.22^\circ)}{5.84 \ \Omega + j \ 1.11 \ \Omega + 6.84 \ \Omega + j \ 1.11 \ \Omega}
$$
\n
$$
= \frac{41.16 \ \Omega \ \angle 19.98^\circ}{12.68 + j \ 2.22} = \frac{41.16 \ \Omega \ \angle 19.98^\circ}{12.87 \ \angle 9.93^\circ} = 3.198 \ \Omega \ \angle 10.05^\circ
$$
\n
$$
= 3.15 \ \Omega + j \ 0.56 \ \Omega
$$

Impedances  $\mathbb{Z}_3$  and  $\mathbb{Z}_{T_3}$  are in series. Therefore,

$$
\mathbf{Z}_T = \mathbf{Z}_3 + \mathbf{Z}_{T_3} = -1.92 \Omega - j \ 2.56 \Omega + 3.15 \Omega + j \ 0.56 \Omega
$$
  
= 1.23 \Omega - j \ 2.0 \Omega = 2.35 \Omega \ \angle -58.41^{\circ}

### **Tutorial**

1-Write the mesh equations for the networks. Determine the current through the resistor *R*1.

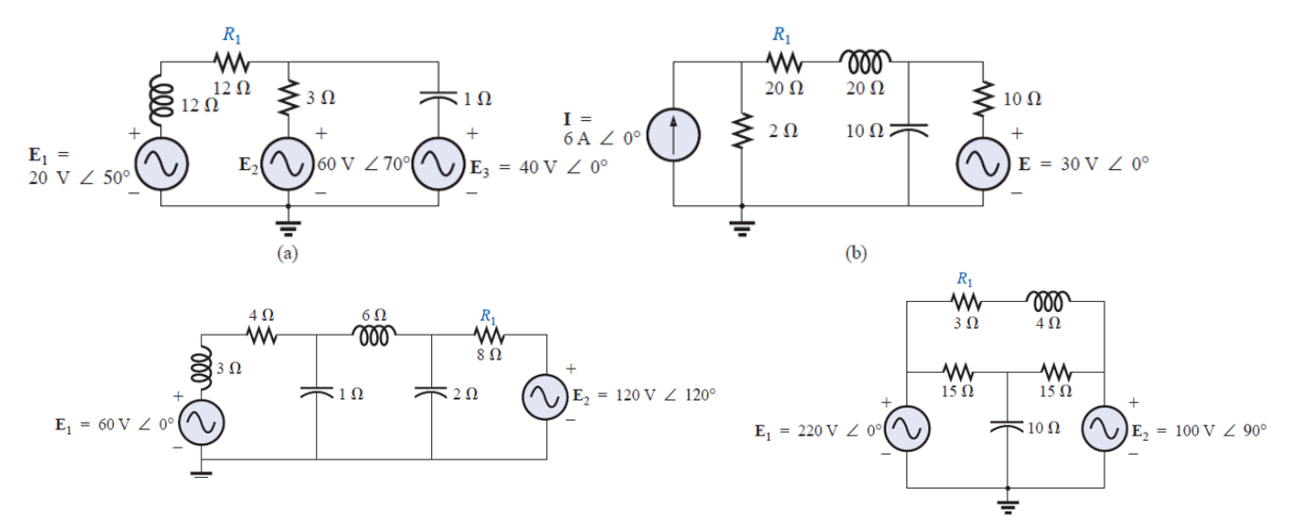

2-Write the mesh equations for the network, and determine the current through the 10 k $\Omega$  resistor.

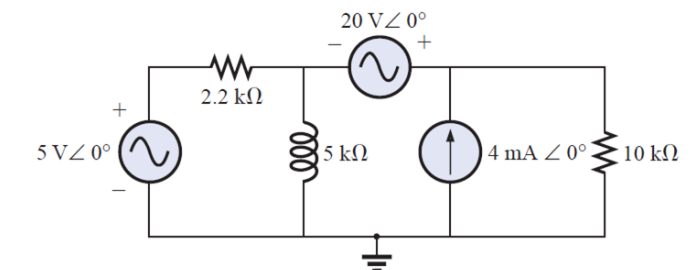

3-Write the mesh equations for the network, and determine the current through the inductive element.

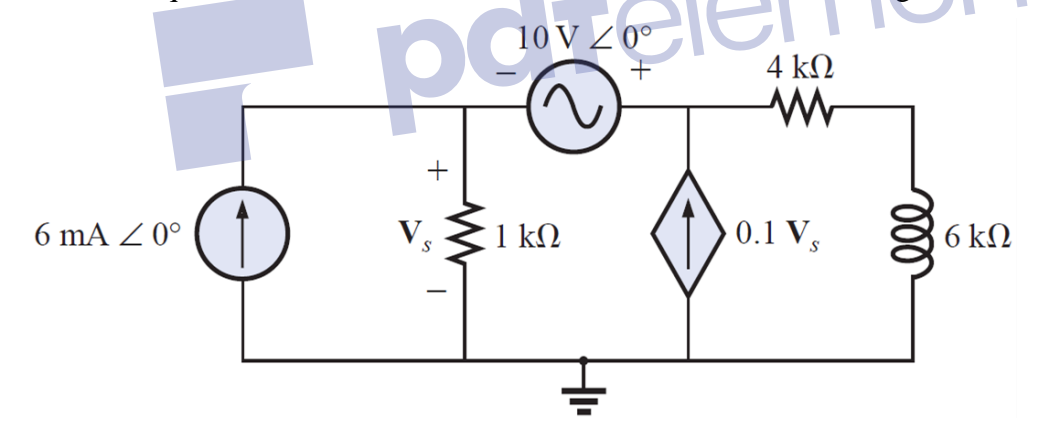

4- Determine the nodal voltages for the networks

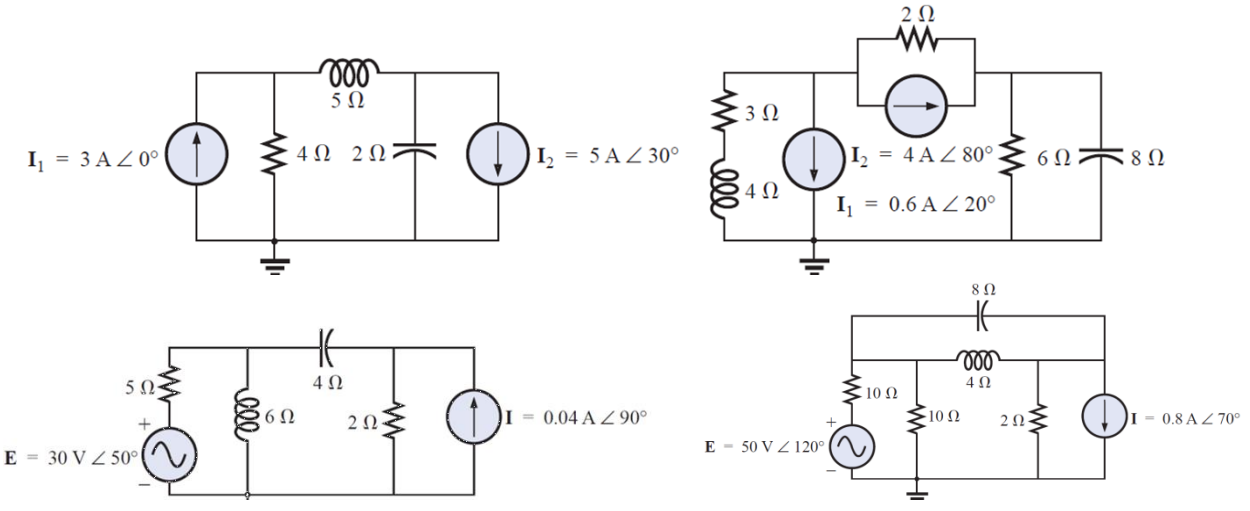

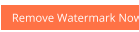

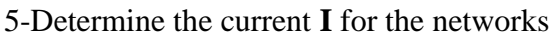

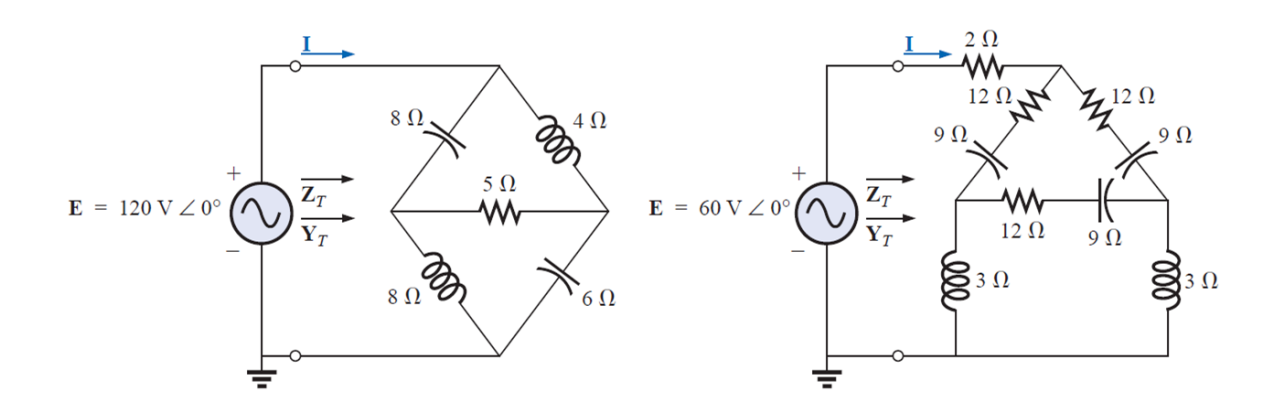

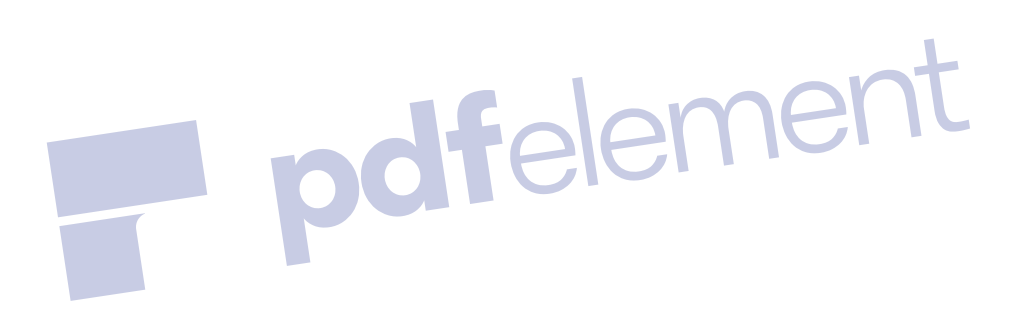